## **XLX232**

[Versionsgeschichte interaktiv durchsuchen](https://wiki.oevsv.at) [VisuellWikitext](https://wiki.oevsv.at)

#### **[Version vom 15. September 2023, 13:14](https://wiki.oevsv.at/w/index.php?title=XLX232&oldid=21395)  [Uhr](https://wiki.oevsv.at/w/index.php?title=XLX232&oldid=21395) ([Quelltext anzeigen\)](https://wiki.oevsv.at/w/index.php?title=XLX232&action=edit&oldid=21395)**

[OE3DZW](https://wiki.oevsv.at/wiki/Benutzer:OE3DZW) ([Diskussion](https://wiki.oevsv.at/w/index.php?title=Benutzer_Diskussion:OE3DZW&action=view) | [Beiträge](https://wiki.oevsv.at/wiki/Spezial:Beitr%C3%A4ge/OE3DZW)) (Die Seite wurde neu angelegt: "XLX232 ist ein vom ÖVSV betriebener [https://github.com /LX3JL/xlxd Multiprotocol Gateway Reflector Server]. Das Dashboard ist unter https://xlx232.oevsv.at/…") [Markierung:](https://wiki.oevsv.at/wiki/Spezial:Markierungen) [Visuelle Bearbeitung](https://wiki.oevsv.at/w/index.php?title=Project:VisualEditor&action=view)

**[Aktuelle Version vom 27. Oktober 2023,](https://wiki.oevsv.at/w/index.php?title=XLX232&oldid=21554)  [20:31 Uhr](https://wiki.oevsv.at/w/index.php?title=XLX232&oldid=21554) [\(Quelltext anzeigen\)](https://wiki.oevsv.at/w/index.php?title=XLX232&action=edit)** [OE8VIK](https://wiki.oevsv.at/wiki/Benutzer:OE8VIK) [\(Diskussion](https://wiki.oevsv.at/w/index.php?title=Benutzer_Diskussion:OE8VIK&action=view) | [Beiträge\)](https://wiki.oevsv.at/wiki/Spezial:Beitr%C3%A4ge/OE8VIK) [Markierung](https://wiki.oevsv.at/wiki/Spezial:Markierungen): [Visuelle Bearbeitung](https://wiki.oevsv.at/w/index.php?title=Project:VisualEditor&action=view)

(5 dazwischenliegende Versionen von 2 Benutzern werden nicht angezeigt)

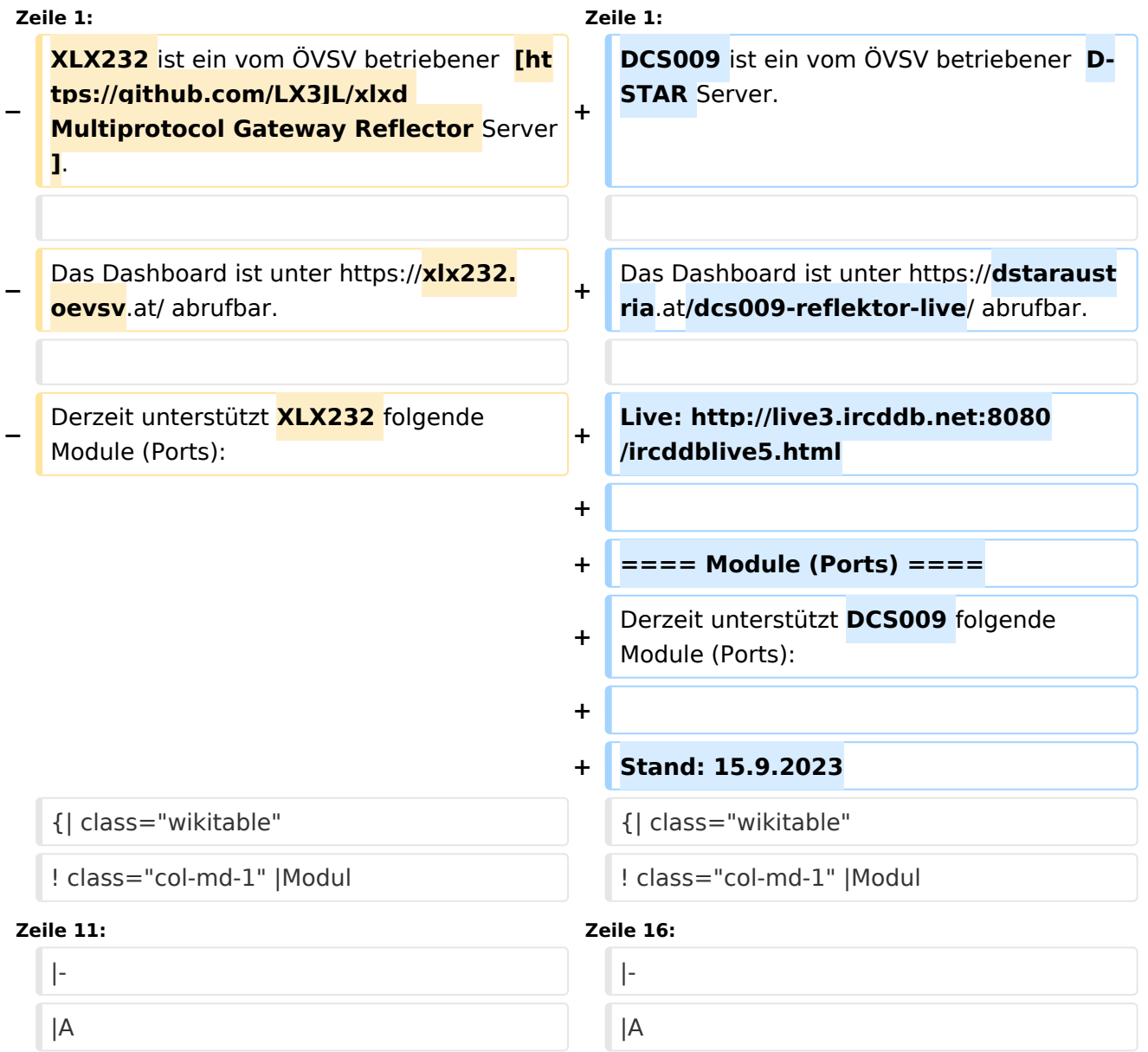

# **BlueSpice4**

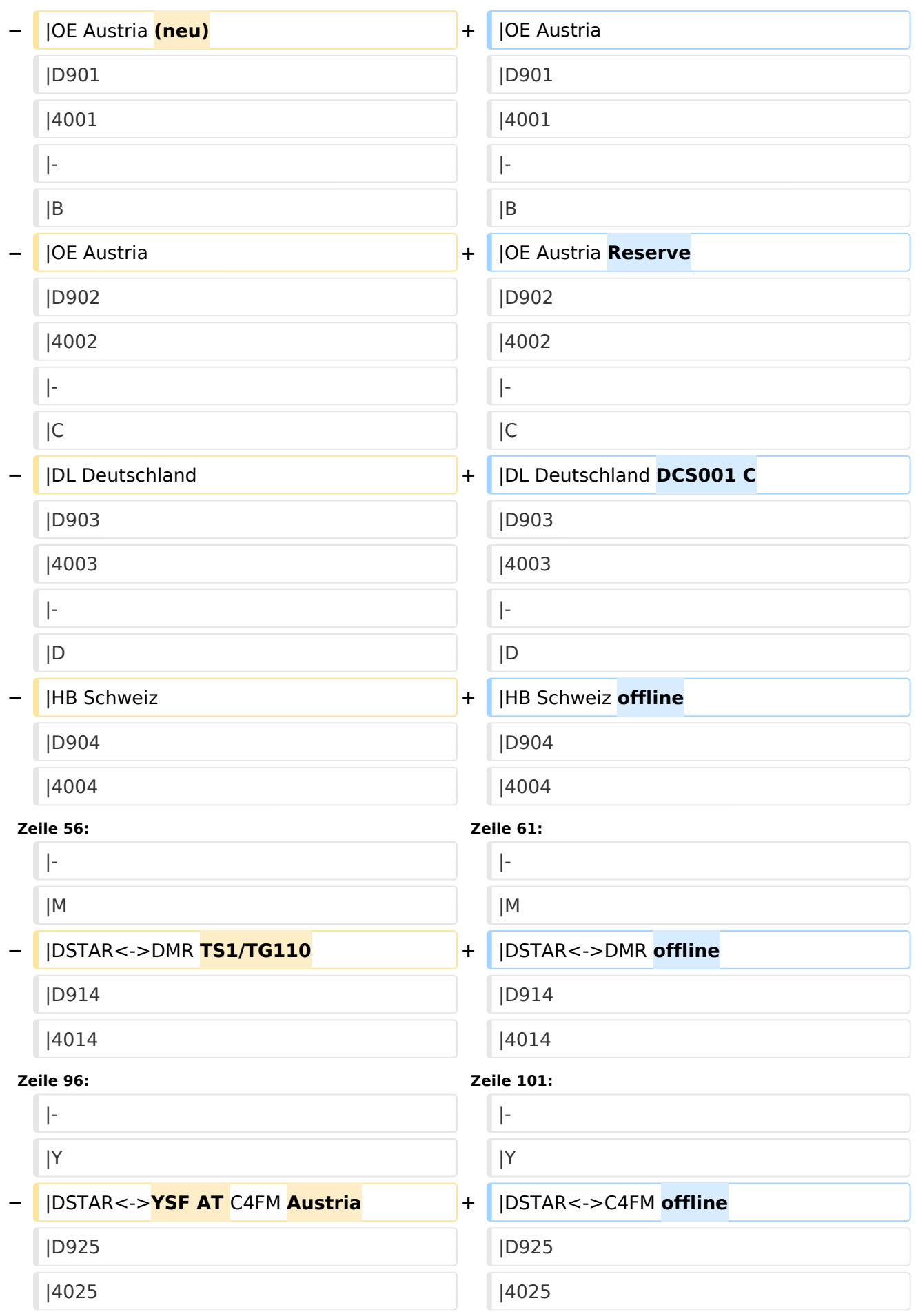

## **BlueSpice4**

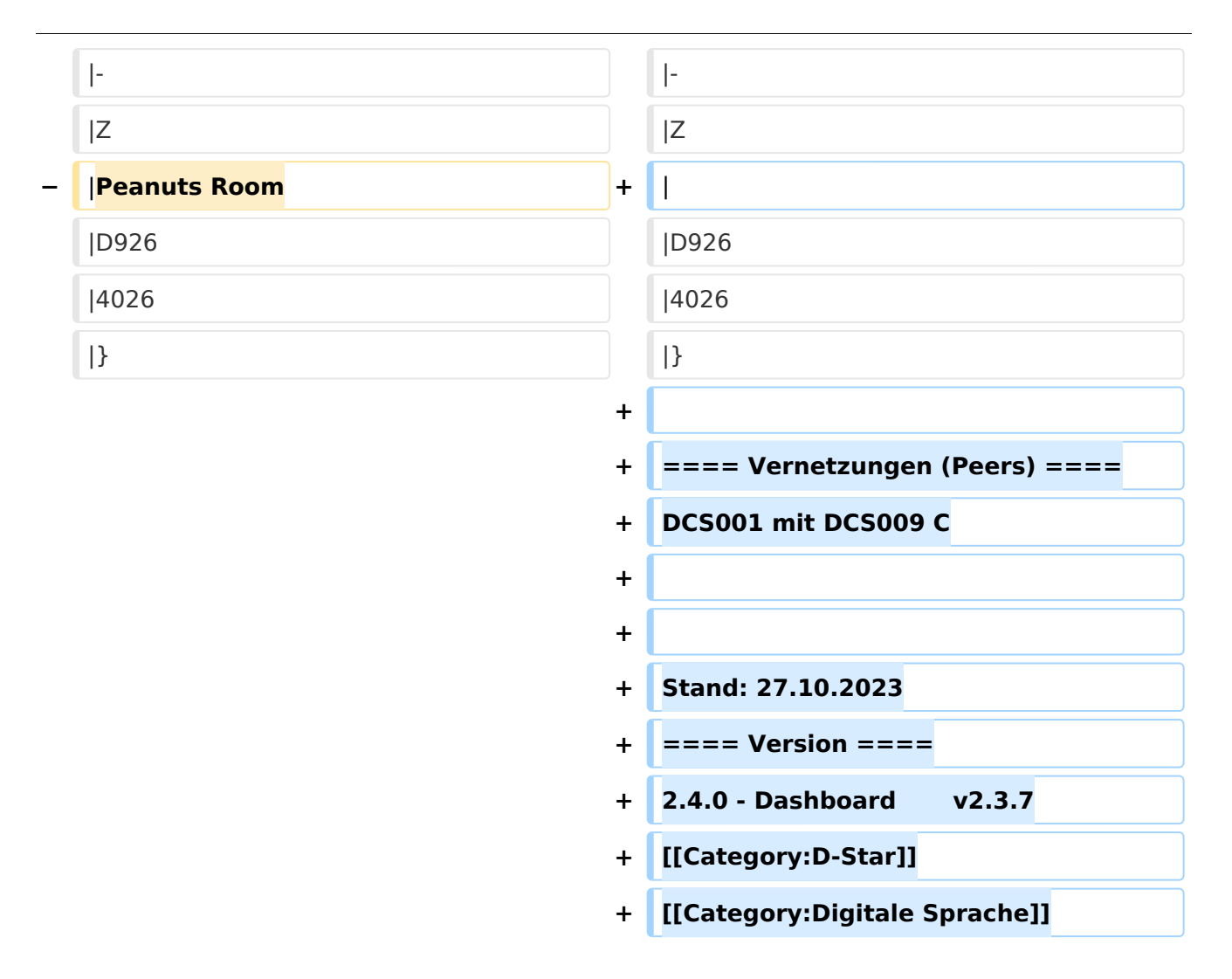

### Aktuelle Version vom 27. Oktober 2023, 20:31 Uhr

DCS009 ist ein vom ÖVSV betriebener D-STAR Server.

Das Dashboard ist unter <https://dstaraustria.at/dcs009-reflektor-live/>abrufbar.

Live: <http://live3.ircddb.net:8080/ircddblive5.html>

#### Module (Ports)

Derzeit unterstützt DCS009 folgende Module (Ports):

Stand: 15.9.2023

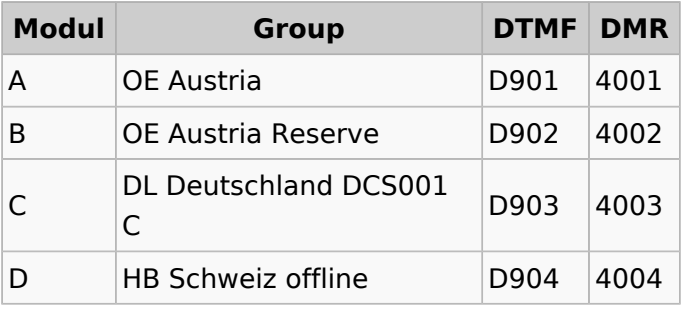

## **BlueSpice4**

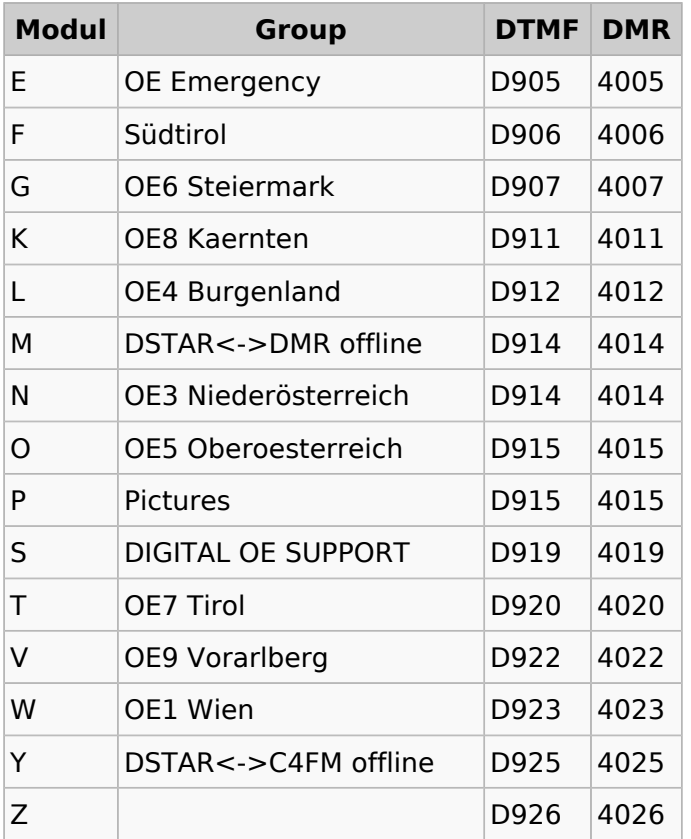

### Vernetzungen (Peers)

DCS001 mit DCS009 C

Stand: 27.10.2023

#### Version

2.4.0 - Dashboard v2.3.7